**weitergeben.**

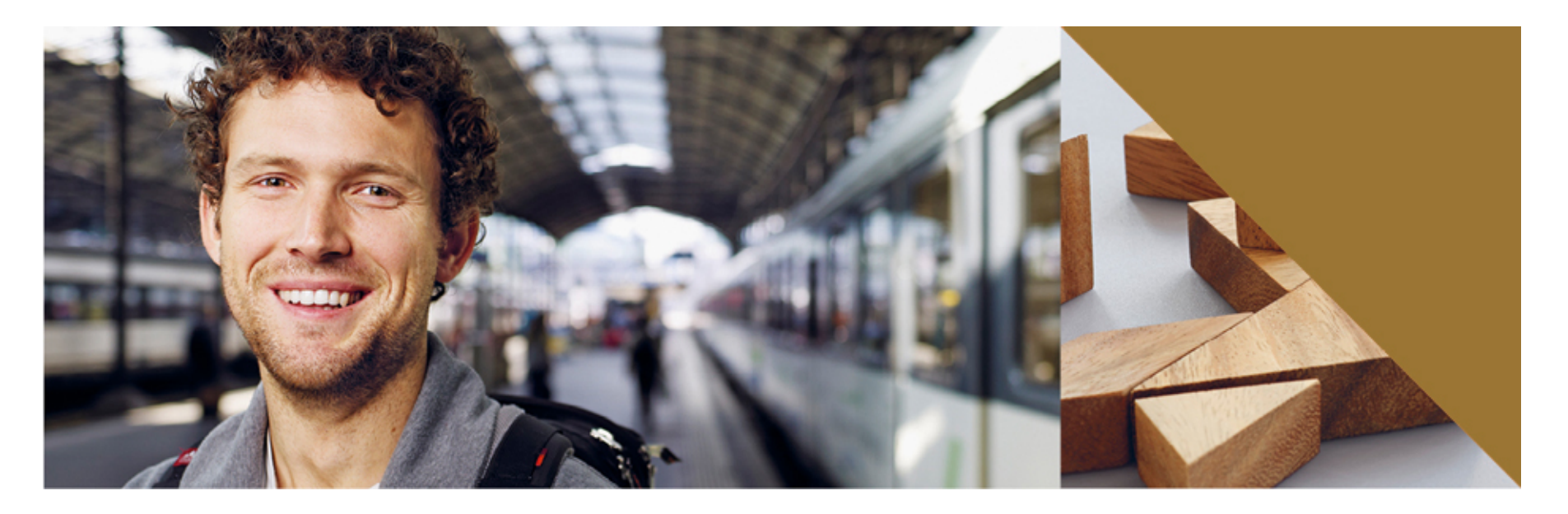

# **Scheduler**

Sprechstundenkalender in Moodle

**Carola Brunnbauer SwissMoodleMoot 2013**

**weitergeben.**

### **bisher:**

- **Sprechstundentool im Extranet**
- **Abschaltung Extranet Ende Juli**  $\Rightarrow$  **PHLU Portal**

#### **neu:**

- **Modul Scheduler als Moodle-Aktivität**
- **an Moodle-Kurs bzw. Modul(anlass) gebunden**
- **Möglichkeit zur Gruppensprechstunde**
- **E-Mail-Bestätigung**

**weitergeben.**

- **Scheduler Modul von Henning Bostelmann (Moodle Plugins Directory)**
- **Übersetzung durch das Eduweb**
- **Anpassung an Bedürfnisse der PHLU**
- **[team.eduweb@phlu.ch](mailto:team.eduweb@phlu.ch)**
- **mittlerweile komfortable Anpassung im Admin-Bereich**

**weitergeben.**

**Die Aktivität Scheduler hilft, Termine und Sprechstunden mit Kursteilnehmenden in Moodle zu planen.**

- **Kursleiter/-innen legen Zeitfenster für Sprechstunden fest**
- **Teilnehmer/-innen wählen Sprechstunde innerhalb der Aktivität im Moodlekurs aus**
- **Beschlüsse und Abmachungen können vermerkt werden**
- **Zeitfenster können weiter unterteilt werden**
- **Anmeldung für ganze Gruppen Zeit ist möglich**

**weitergeben.**

## • **Aktivität anlegen Demo**

- **Name, Beschreibung, andere Bezeichnung Kursleiter/-in, Modus (eine oder mehrere Sprechstunden, bis wie lange vorher reservierbar, Standardzeitfenster)**
- **Weitere Moduleinstellungen**
- **Bedingte Verfügbarkeit**
- **Aktivitätsabschluss**

- **Terminserie oder Einzeltermin**  $\Rightarrow$  **Demo**
- **Kursleiter/-in**
- **Ort**
- **Zeitfenster**
- **Dauer**
- **Wiederverwendbarkeit**
- **Reservierung ab**
- **Erinnerungsmails**

#### **weitergeben.**

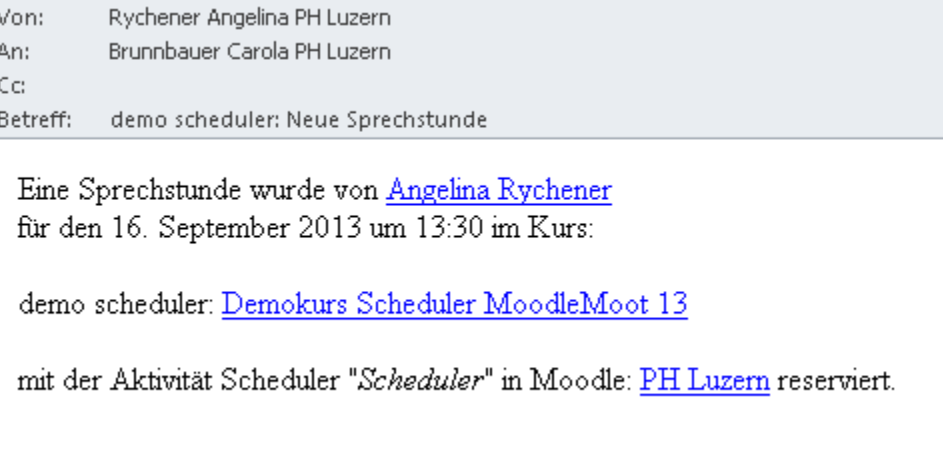

- **Möglichkeit Notizen und Beschlüsse im Kommentarfeld einzutragen**
- **wenn Beurteilung vorgesehen, kann die Punktezahl vergeben werden**

**weitergeben.**

- **Praxis an der PHLU: Wünsche und Anregungen für Änderungen (z.B. Kurszugehörigkeit)**
- **Fragen**